# Control Systems Optimizatio<br>
Igor Wojnicki<br>
AGH – University of Science and Technology<br>
2010 Control Systems Optimization

# Igor Wojnicki

#### AGH - Univeristy of Science and Technology

2010

Igor Wojnicki (AGH - UST) [Control Systems Optimization](#page-14-0) 2010 1/15

<span id="page-0-0"></span> $2Q$ 

 $\equiv$   $\rightarrow$ 

 $A \equiv Y + r \sqrt{2} Y + r \sqrt{2} Y + r$ 

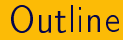

# Pplications/behaviors 1 [Erlang: OTP applications/behaviors](#page-2-0)

È

 $2Q$ 

メロト メタト メミト メミト

# Pplications/behaviors **1** [Erlang: OTP applications/behaviors](#page-2-0)

重

 $\rightarrow$  $\prec$ 

**≮ロト ⊀ 伊 ト ⊀ 舌** 

<span id="page-2-0"></span> $2Q$ 

# Open Telecom Platform: OTP

- Behavior.
- Encapsulating common behavioral patterns:
	- General Server
	- Finite State Machine
	- **•** Event Handler
	- Supervising Tree
	- **•** Application
- g common behavioral patterns:<br>
Server<br>
ate Machine<br>
Indler<br>
ng Tree<br>
on<br>
ice, Scalability, Dynamic Code Upgrac<br>
inctional parts of the problem. Fault Tolerance, Scalability, Dynamic Code Upgrade.
- Solves non functional parts of the problem.
- Structure: Behavior + Callback.

**∢ ロ ▶ → 伊 ▶ → 毛** 

 $QQ$ 

# gen server, Intro

- Decide on a callback module name.
- Write the interface functions.
- Callback module name,<br>erface functions.<br>uired callback functions in the callback Write six required callback functions in the callback module.

 $\Omega$ 

€

**K ロト K 倒 ト K 毛** 

# gen server, Steps 1,2,3

- Module: iwd, with the following functions:
	- add(Key,Value)
	- $\bullet$  del(Key)
	- lookup(Key)
	- $\bullet$  stop() optional
- Callbacks:
- with the following functions:<br>
Value)<br>
(ey)<br>
handle\_call/3, handle\_cast/2, hand<br>
te/2, =code\_change/3 init/1, handle\_call/3, handle\_cast/2, handle\_info/2, terminate/2, =code\_change/3

 $\Omega$ 

一不是

◀ ロ ▶ . ◀ @ ▶ . ◀ ミ

### supervisor

- **•** Supervisors and Workers
- Monitor children
- nd Workers<br>
Iren<br>
when they terminate<br>
rvisorSpec, ChildrenSpec}}<br>
. Take action when they terminate {ok, {SupervisorSpec, ChildrenSpec}}

€

 $2Q$ 

**K ロト K 伊 ト K ミ** 

# Supervisor Specs

{RestartStrategy, AllowedRestarts, MaxSeconds}

- **•** RestartStrategy:
	- o one\_for\_one restart the misbehaving child,
	- one\_for\_all terminate all children and restart,
- gy, AllowedRestarts, MaxSeconds<br>gy:<br>\_one restart the misbehaving child,<br>\_all terminate all children and restart<br>r\_one terminate all children started aft<br>and restart rest\_for\_one terminate all children started after the one that crashed and restart

 $\Omega$ 

イロト イ母 ト イヨ ト イヨト

- Function, Arguments}, Restart,<br>hild's id within the supervisor<br>nsient (never restart), temporary (rest<br>always restart)<br>timeout for terminate() within behavior<br>or supervisor<br>modules implementing the process {Id, {Module, Function, Arguments}, Restart, Shutdown, Type, ModuleList}
	- $\bullet$  Id  $-$  unique child's id within the supervisor
	- Restart transient (never restart), temporary (restart on crash), permanent (always restart)
	- Shutdown timeout for terminate() within behavior
	- Type worker or supervisor
	- ModuleList modules implementing the process

 $\Omega$ 

イロト イ母 ト イヨ ト イヨト

### Supervisor: Dynamic Children

rt\_child(SupervisorName, Child;<br>minate\_child(SupervisorName, Id)<br>tart\_child(SupervisorName, Id)<br>ete\_child(SupervisorName, Id)<br>me - supervisor's Pid or name<br>as before<br>hild's id supervisor:start\_child(SupervisorName, ChildSpec) supervisor:terminate\_child(SupervisorName, Id) supervisor:restart\_child(SupervisorName, Id) supervisor:delete\_child(SupervisorName, Id)

- $\bullet$  SupervisorName supervisor's Pid or name
- ChildSpecs as before
- $\bullet$  Id  $-$  unique child's id

# Supervisor: simple one to one

```
wink/0]). -export([init/1]).<br>
><br>
:start_link(simple_sup, []).<br>
ple_one_for_one, 0, 1},<br>
11, {call, start_link, []},<br>
mporary, brutal_kill, worker,<br>
re started upon supervisor's start.<br>
resses are added dynamically by calli
-module(simple_sup). -behaviour(supervisor).
-export([start link/0]). -export([init/1]).
start_link() ->
       supervisor:start_link(simple_sup, \Box).
init(_Args) ->
       \{ok, \{\text{simple\_one\_for\_one}, 0, 1\},\}[{call, {call, start_link, []},
                     temporary, brutal_kill, worker, [call]}]}}.
```
- No children are started upon supervisor's start.
- All child processes are added dynamically by calling: supervisor:start\_child(Sup, List)
	- Sup is the pid, or name, of the supervisor.
	- List is a list of terms which will be added to the list of arguments specified in the child specification. K ロ > K d → K 글 → K 글 → L 글 → K Q Q Q

# application

OTP Application - a component that could be started and stopped as a unit, regardless of the number of processes it consists of.

- a component that could be started<br>the number of processes it consists of<br>lescription: \*.app file<br>on, Application, [Opt1, ..., Opt]<br>dule.  $\bullet$  Application description:  $\ast$  app file {application, Application, [Opt1,...,OptN]}.
- Callback module.
	- $\bullet$  start()
	- $\bullet$  stop()

 $\Omega$ 

**∢ ロ ▶ - ∢ 母 ▶ - ∢** 

# Running Applications

- a:loaded\_applications()<br>
A:load(appname)<br>
A:start(appname)<br>
A:stop(appname)<br>
A:stop(appname) application:loaded\_applications()
- application:load(appname)
- application:start(appname)
- application:stop(appname)

**∢ ロ ▶ → 伊 ▶** .

つのへ

gen<sub>fsm</sub>

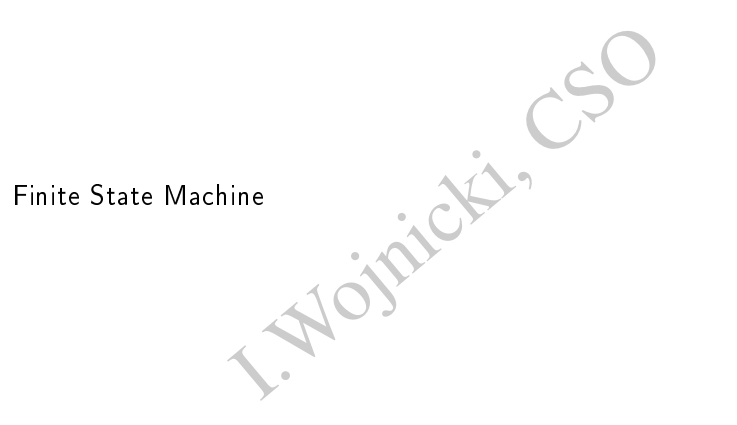

 $299$ 

 $\mathcal{A} \ \Box \ \rightarrow \ \ \mathcal{A} \ \Box \ \rightarrow \ \ \mathcal{A} \ \Xi \ \rightarrow \ \ \mathcal{A} \ \Xi \ \rightarrow \ \ \mathcal{A}$ 

#### gen\_event

#### Event Handler

**I. Wojnicki, CSO** 

<span id="page-14-0"></span> $299$ 

メロト メタト メミト メミト